Mémoire Swapping - Adressage Virtuel - Pagination Programmation Système — R3.05

C. Raïevsky

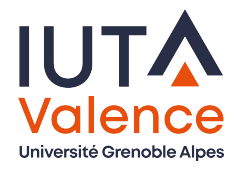

Département Informatique **BUT Informatiques 2ème année**

2023

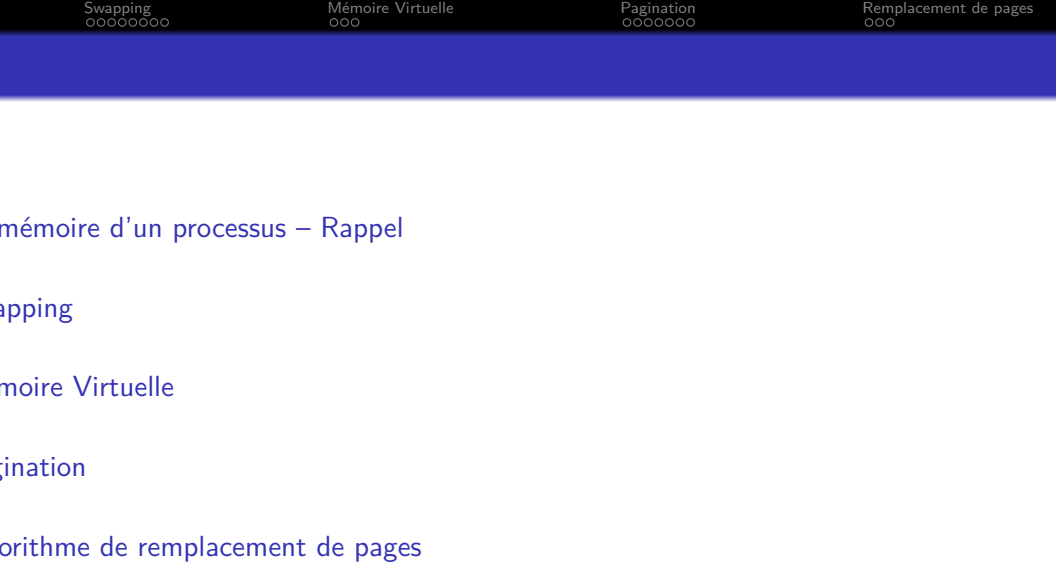

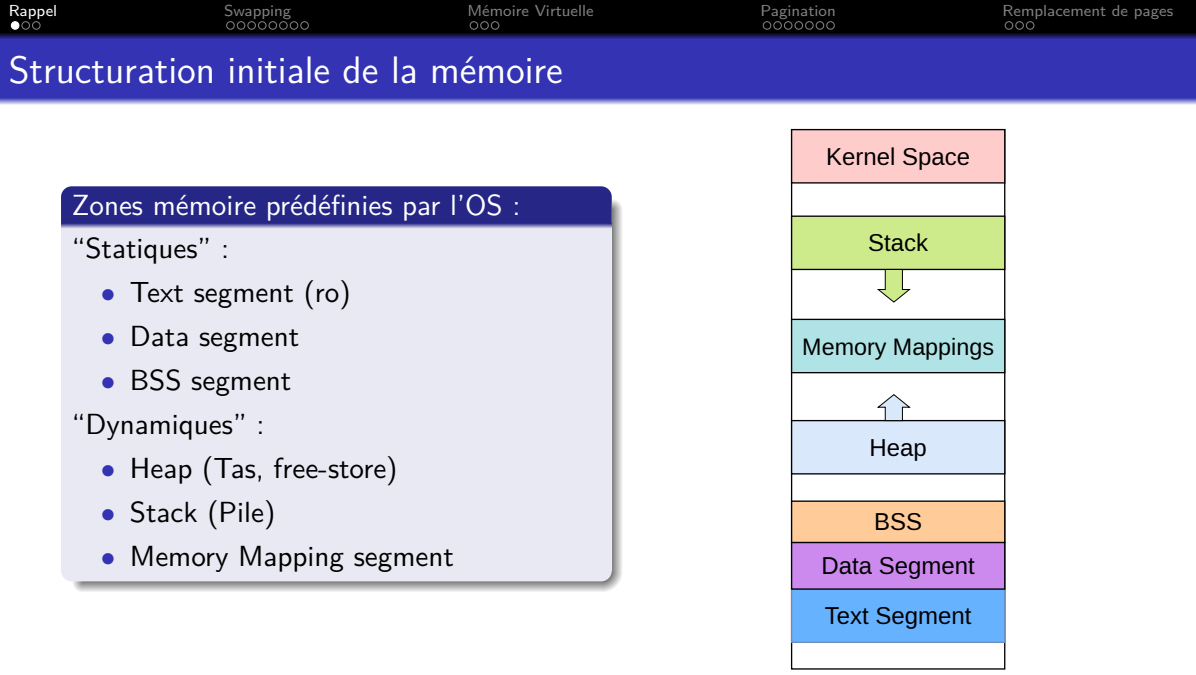

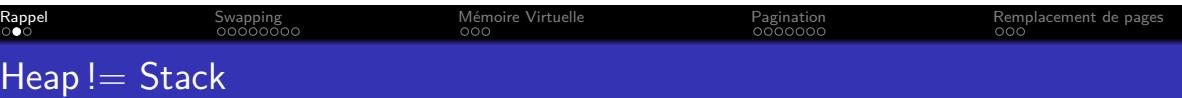

# Tas – Heap ou Free Store

- *•* Allocation dynamique de mémoire
- *•* En cours d'exécution
- *•* Explicitement par le programme
- *•* en utilisant malloc et al.

### Pile – Stack

- *•* Utilisée pour les appels de fonction
- Pas de manipulation explicite par le programme (du moins en C)
- *•* Instructions processeur dédiées
- *•* Allouée et agrandit par l'OS

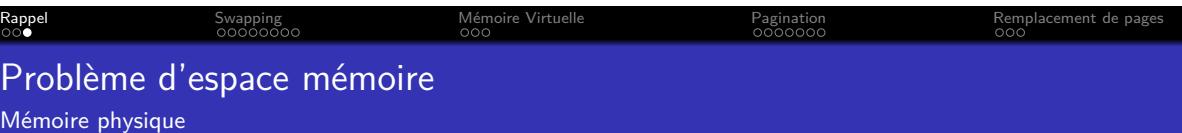

# Épuisement de l'espace mémoire disponible

- *•* Si un processus prend trop de mémoire ou
- *•* s'il y a trop de processus actifs

## **Solutions**

- *•* Va-et-vient Swapping
- *•* Mémoire virtuelle

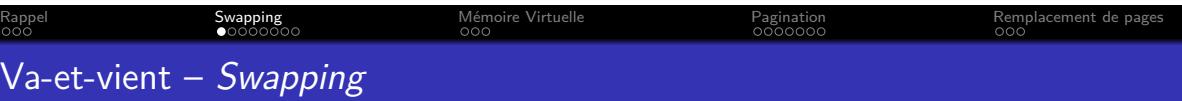

Lorsque un processus est choisi pour s'exécuter, 2 cas possibles :

- *•* Suffisamment de mémoire disponible : chargement en mémoire
- *•* Sinon :
	- *•* déchargement d'un ou plusieurs processus de la mémoire vers le disque dur ;
	- *•* puis chargement du processus choisi

### Un processus est :

- *•* soit complètement chargé en mémoire
- *•* soit sur le disque

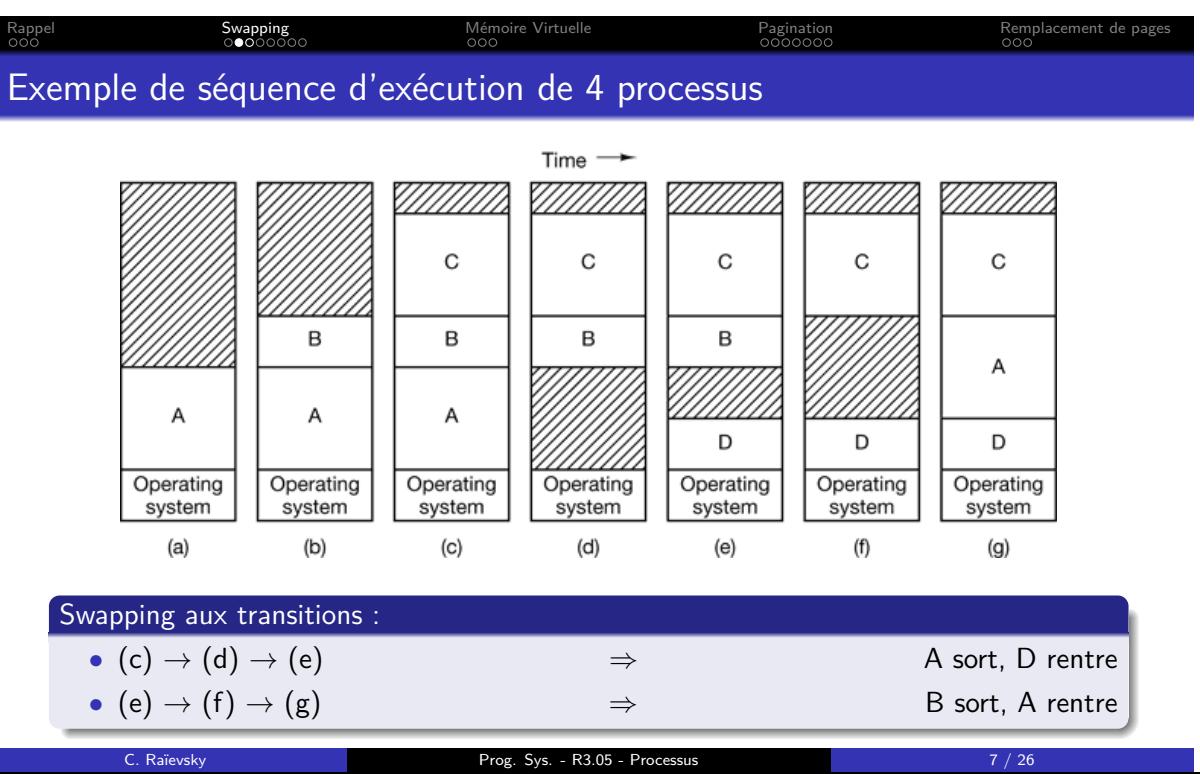

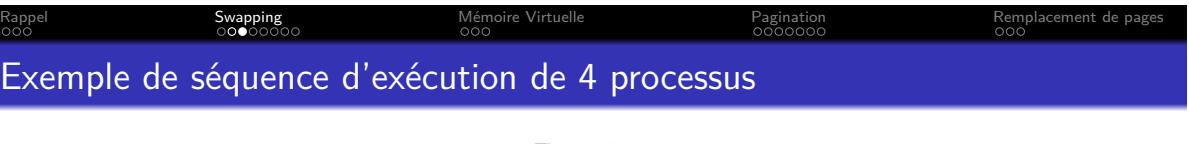

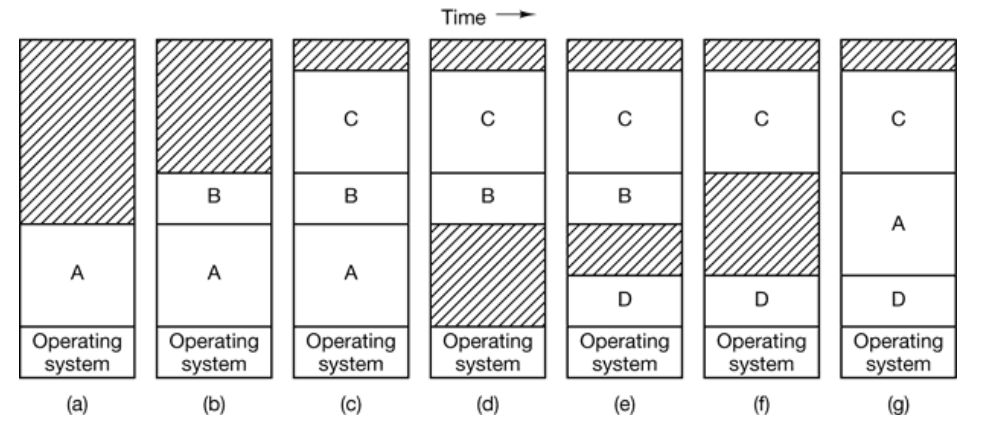

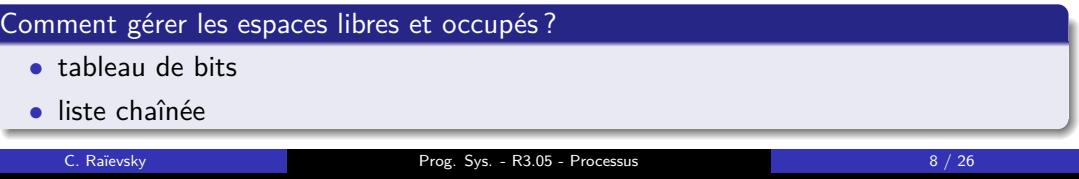

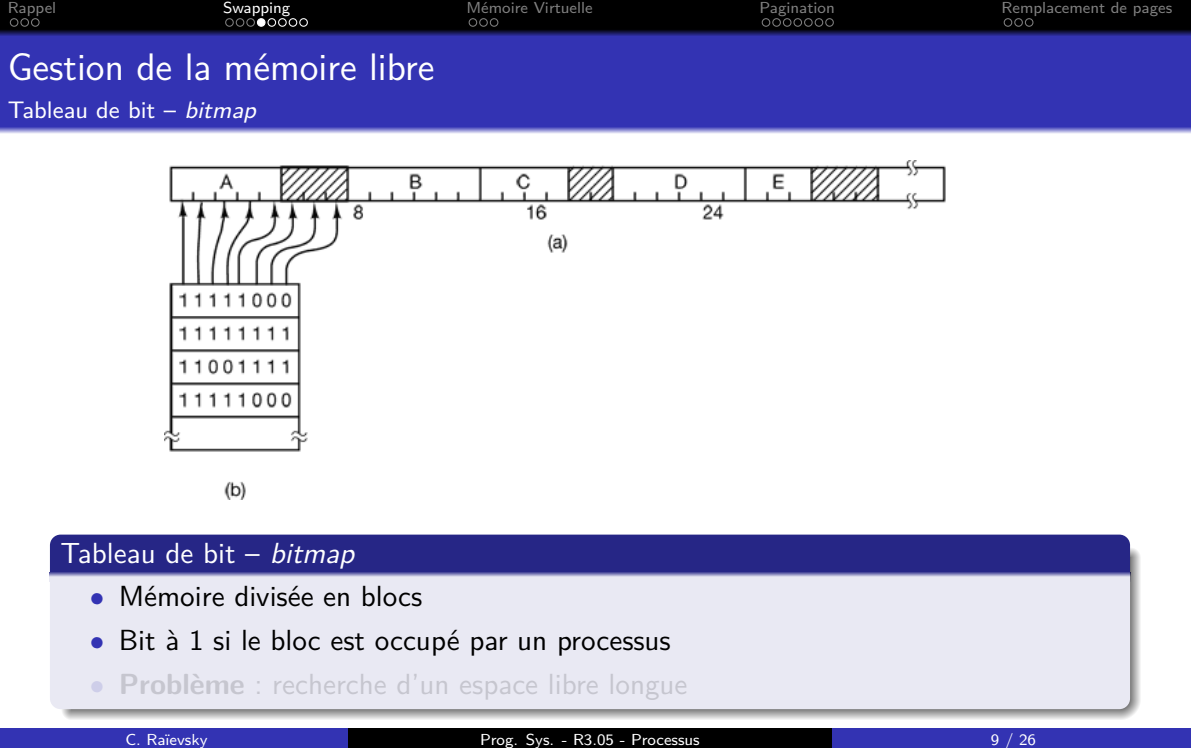

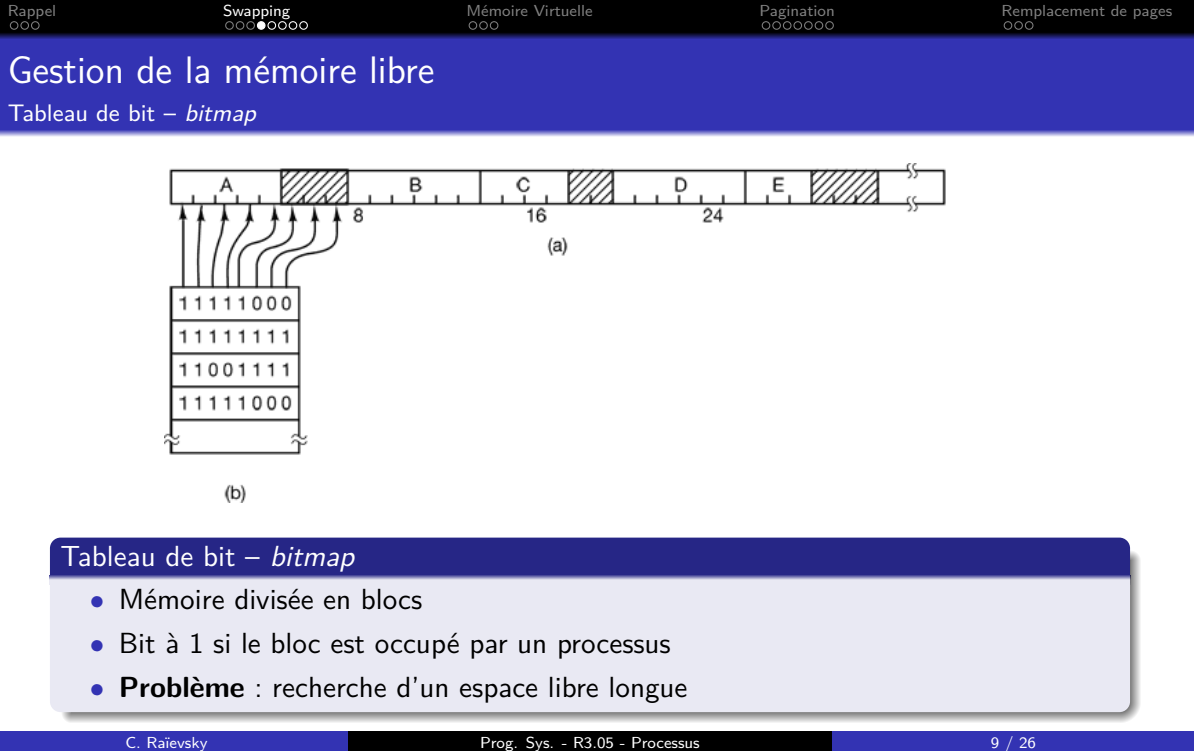

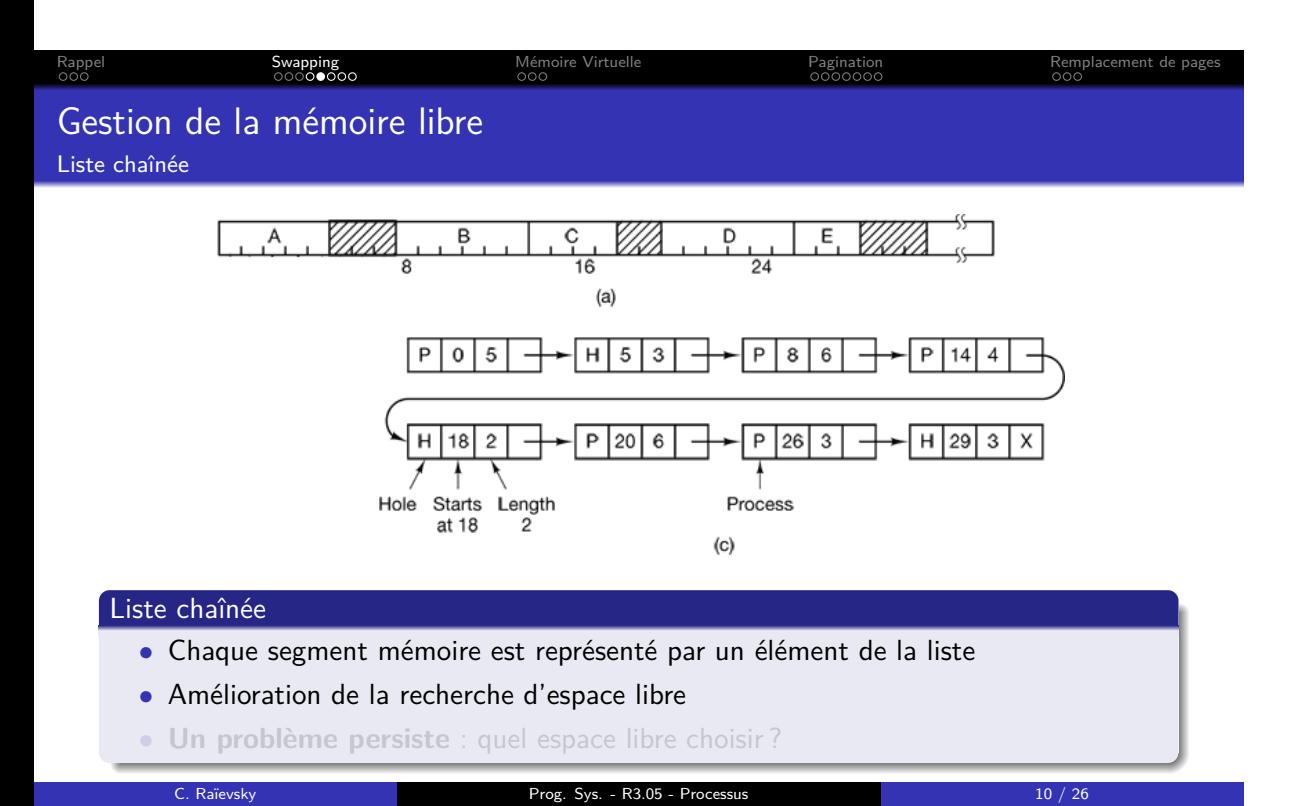

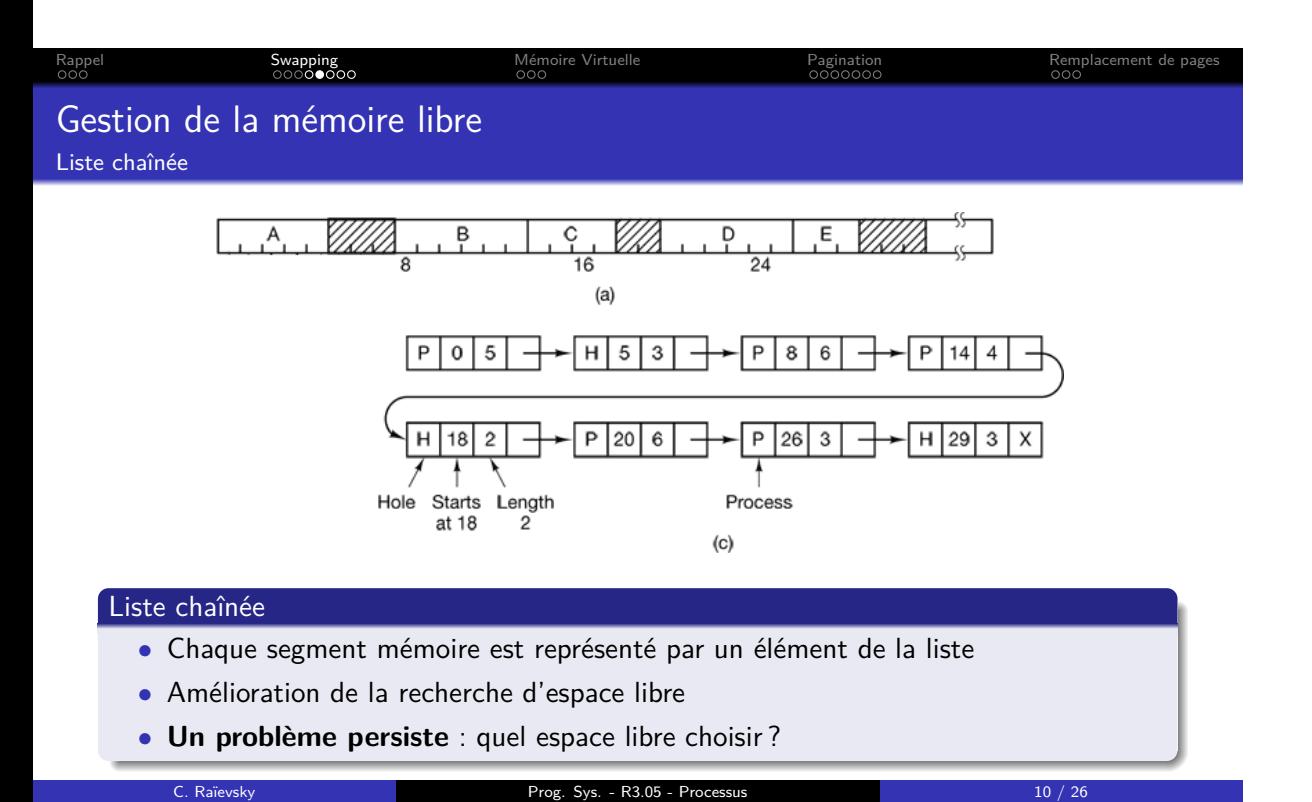

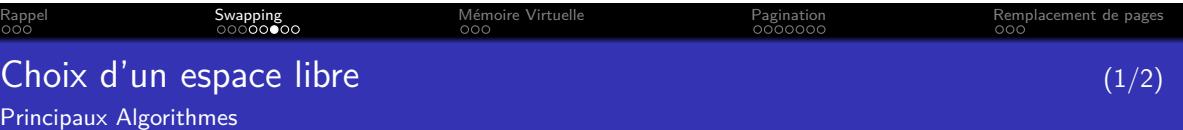

### Premier espace libre - First Fit

*•* Le premier espace libre suffisamment grand pour contenir le processus est choisi

Espace libre suivant  $-$  Next Fit

- *•* Le premier espace libre suffisamment grand pour contenir le processus est choisi
- *•* La prochaine recherche commence à l'adresse de cet espace
- *•* Meilleures performances que first fit en simulation

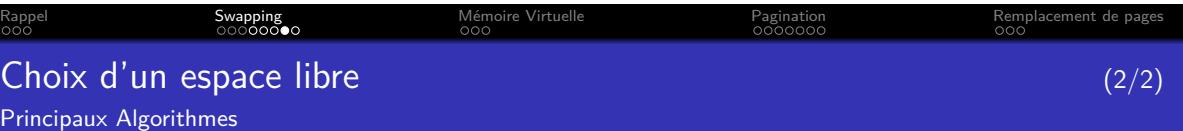

### Espace libre le plus adéquat – Best Fit

- *•* L'espace libre dont la taille est la plus proche de celle demandée est choisi
- *•* Examen de tous les espaces libres à chaque fois
- *•* Entraîne plus de fragmentation que les 2 autres à cause de la sciure Saw Dust

### **Optimisations**

- *•* Utilisation de plusieurs listes Quick Fit
	- *•* suivant le type (occupé, libre)
	- *•* suivant la taille
- *•* Classement des listes par taille pour accélérer la recherche

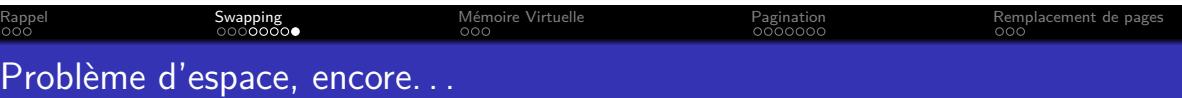

Cette technique (swapping) conserve des problèmes :

- *•* Si un processus prend plus de mémoire que disponible
- *•* Charger et décharger tout un processus prend beaucoup de temps

Solution :

 $Mémoire virtuelle + pagination$ 

#### Rappel Swapping Mémoire Virtuelle Pagination Remplacement de pages Exemple d'adresses mémoire virtuelles  $1$  |int g; 2 3 **int** main(**int** argc, **const char** \*argv[])  $\frac{4}{5}$ 5 printf(" $\&g_{\cup}:\text{``#010x}\n\infty$ ",  $\&g$ );<br>6 int j;  $\begin{array}{c|c} 6 & \text{int } j; \\ 7 & \text{int } k; \end{array}$ 2 exécutions : &g : [0xb670b024] &j : [0x1453f0dc] &k : [0x1453f0d8] &j - &k: 1 px 1 : [0xb6f6f6b0]

```
\begin{array}{c|c} 7 & \text{int k}; \\ 8 & \text{print} \end{array}8 printf("\&j_{\text{u}}: \text{f}(\%4010x)\n", \&j;<br>9 printf("\&k_{\text{u}}: \text{f}(\%4010x)\n", \&k);
9 printf("k_{\text{Li}}:
[%#010x]\n", &k);<br>
10 printf("k_j - kk:
[%d\n", &j - &k)
            print(f("&j-kk:~\mathcal{A}\n^n, & j - kk);11
12 // Memory allocation on the heap
13 int* px1 = malloc(100 * sizeof(int));<br>printf("p x_0 1_0: \frac{1}{6}(10x) \pi", px1);
            print(f("px□1□:□[%#010x]\n', px1);
\frac{15}{16}16 int* px2 = malloc(42 * sizeof(int));
17 | printf("px_{u}2_{u}:\text{[[\%#010x]\n]}", px2);
\begin{array}{c} 18 \\ 19 \end{array}printf("px2-px1:\mathcal{A}\n", px2 - px1);
\frac{20}{21}return 0;<br>}
```
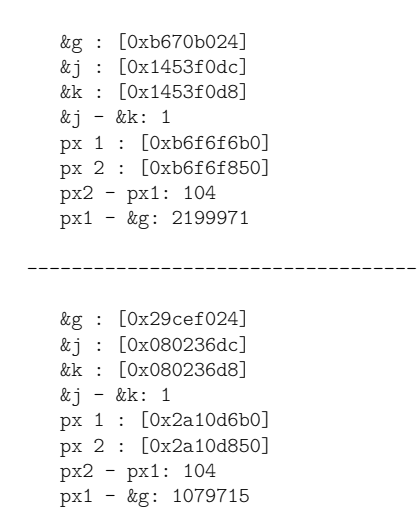

22 }

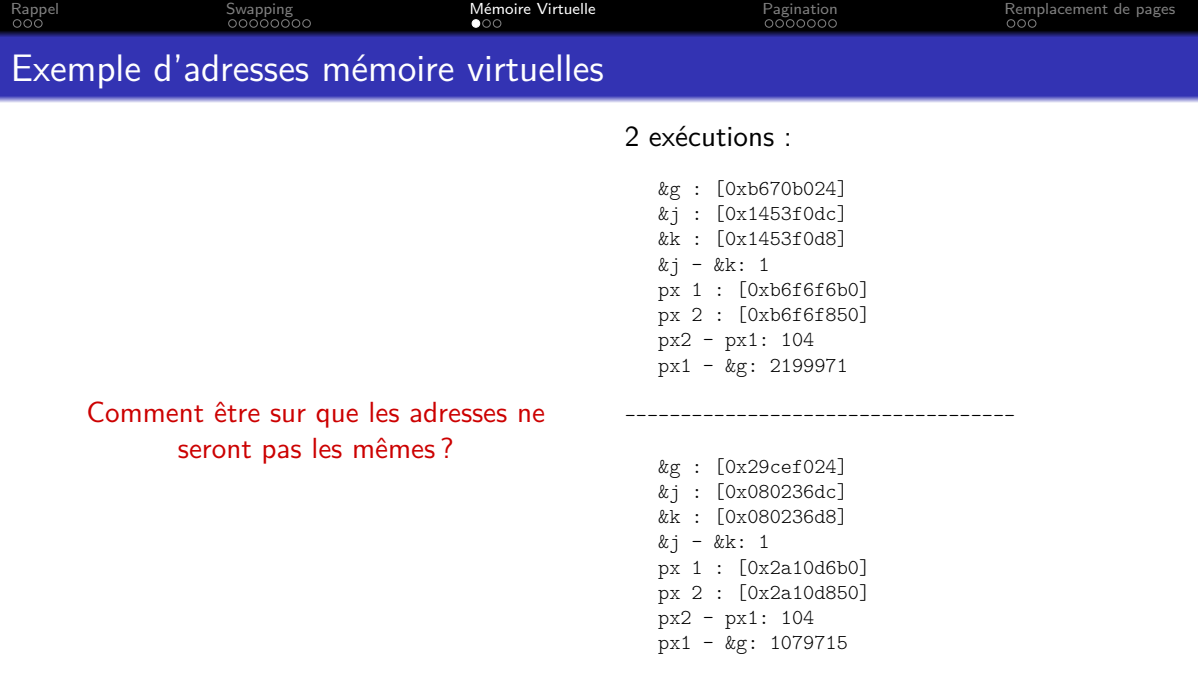

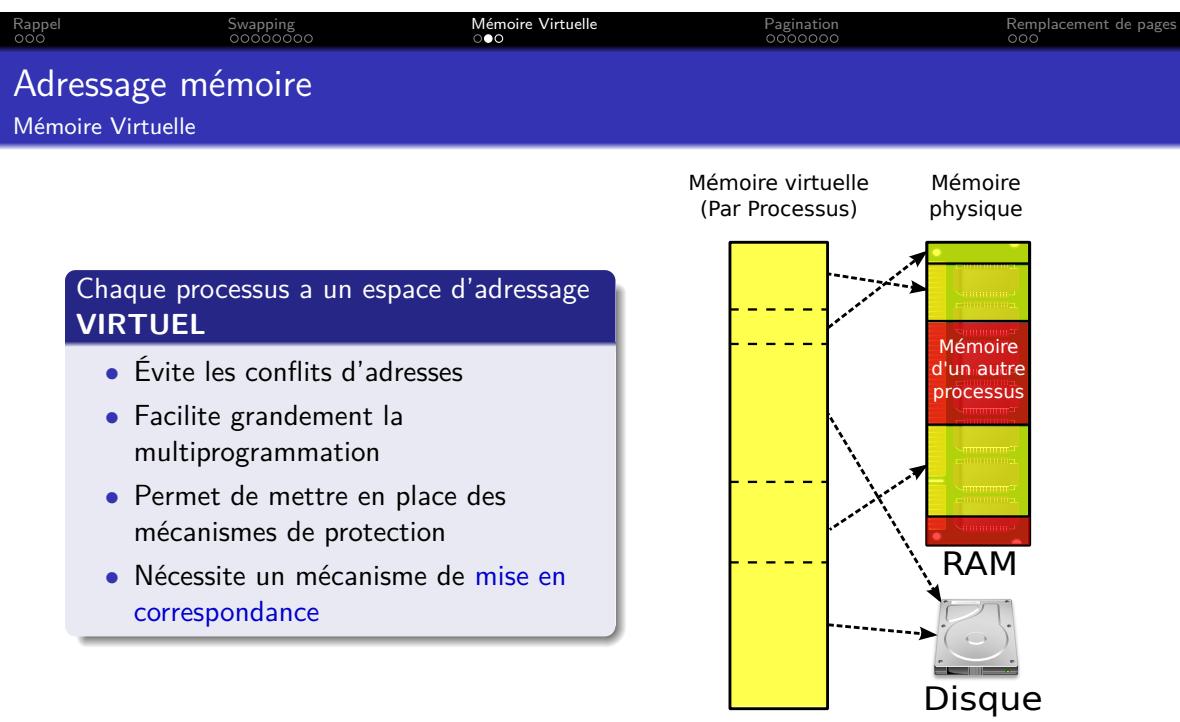

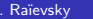

C. Raïevsky Prog. Sys. - R3.05 - Processus 15 / 26

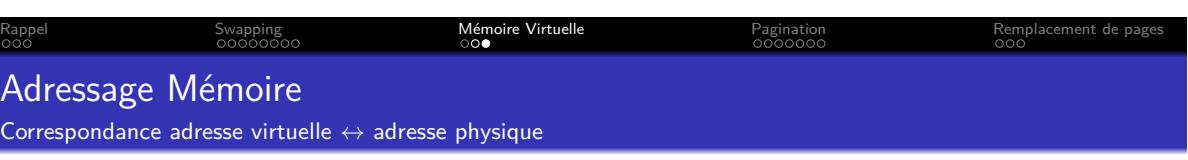

- *•* Mémoire virtuelle et physique découpées en pages
- *•* Chaque processus possède une **TABLE DE PAGE**
- *•* qui contient la correspondance

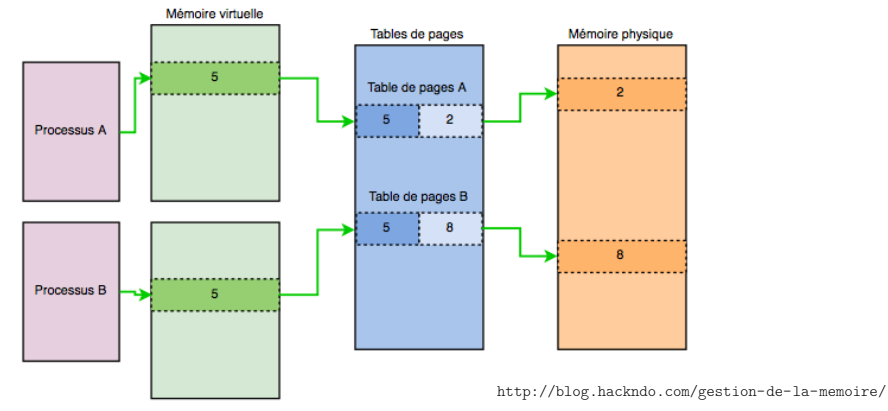

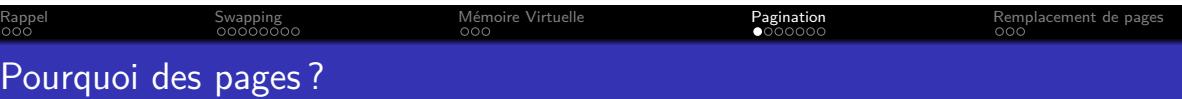

# Si correspondance directe adresse virtuelle – adresse physique

- *•* Chaque mise en correspondance consomme l'espace d'une adresse virtuelle et l'espace d'une adresse physique
- *• ⇒* La table de correspondance consomme 2/3 de la mémoire. . .

De nombreux périphériques sont accédés par blocs, qui sont mis en correspondance avec les pages

### On parle de :

- *•* "Page" pour les pages virtuelles
- *•* "Cadre de page" "Page frame" pour les pages en mémoire physique

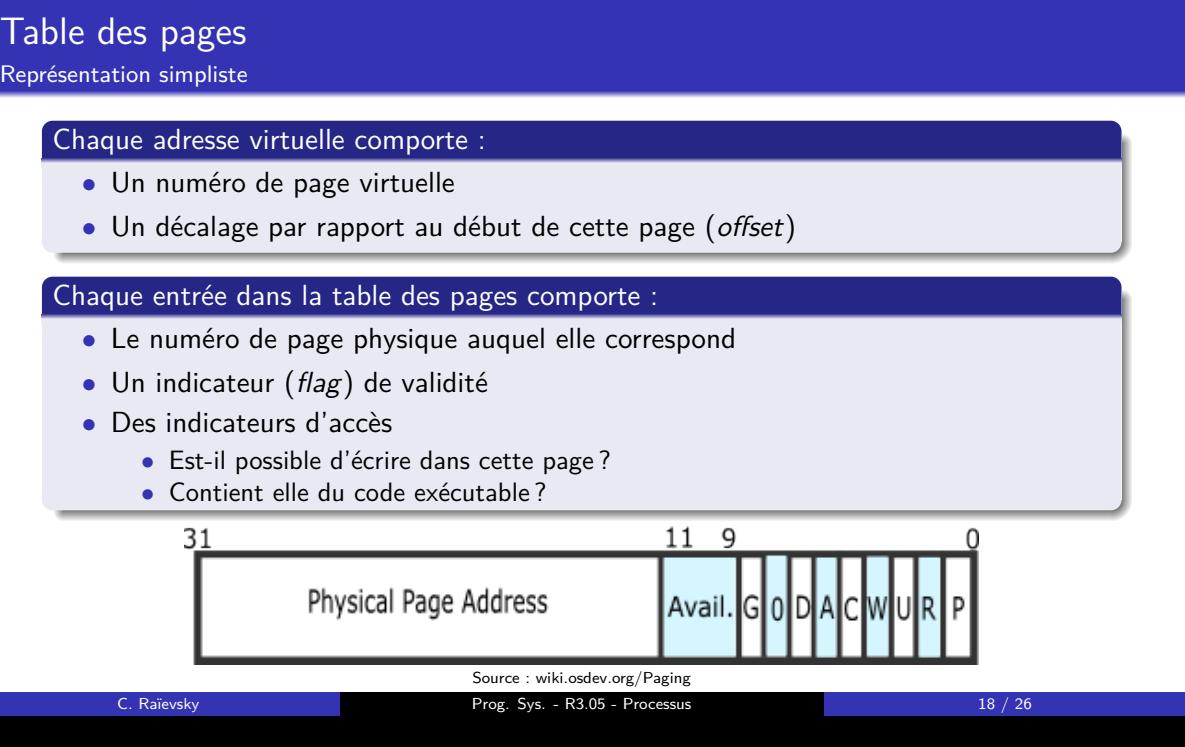

Rappel Swapping Mémoire Virtuelle Pagination Remplacement de pages

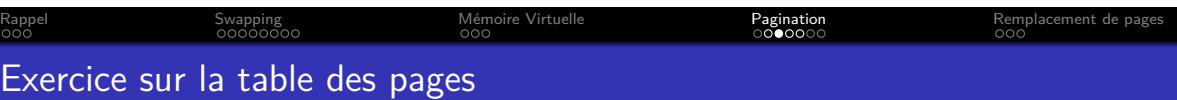

Schématisez un accès mémoire par le cpu utilisant cette représentation

### Commencez par :

- *•* Représenter les deux parties de l'adresse virtuelle
- *•* Représenter la table des pages
- *•* Représenter les deux parties de l'adresse physique
- *•* Représenter la mémoire physique
- *•* Faite correspondre les différentes parties des adresses aux différents décalages

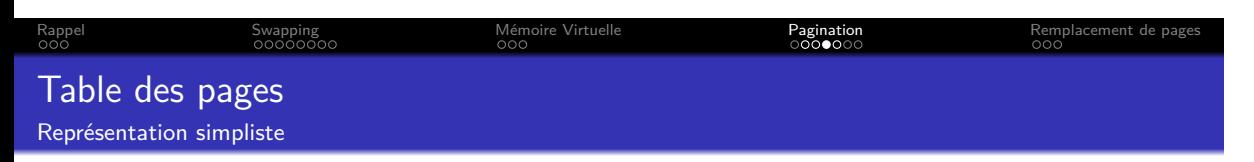

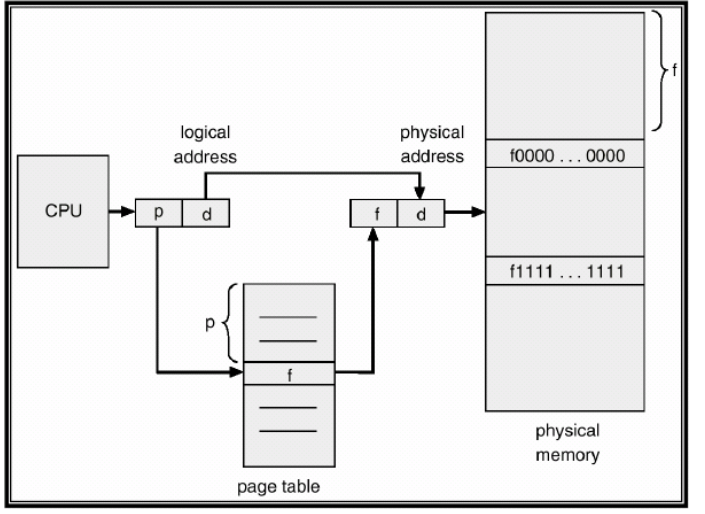

Source : courses.teresco.org/cs432\_f02/lectures/11-memory/11-memory.html

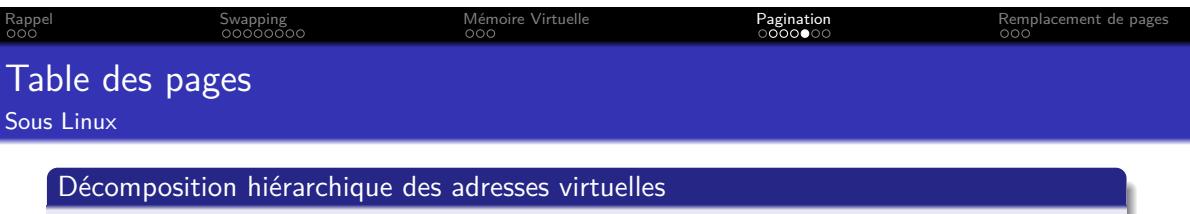

- *•* 3 décalages dans des tables intermédiaires
- *•* Un décalage (offset) dans la page correspondante

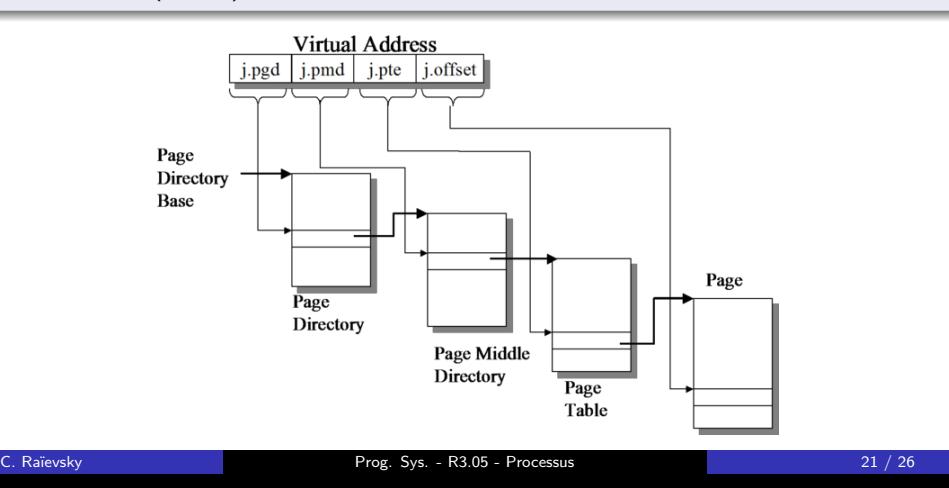

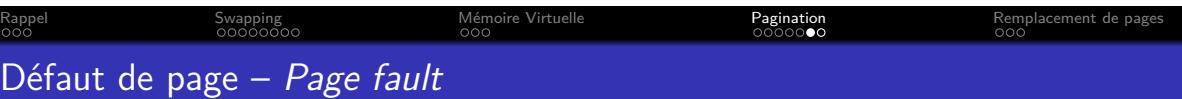

Accès à une page virtuelle qui n'est pas associée à une page physique

Un défaut de page entraîne : *•* Une interruption, l'exécution du processus ne peux pas continuer *•* Le noyau se charge de *•* charger la page virtuelle accédée *•* décharger au préalable une page virtuelle associée à un cadre de page, **s'il n'y a pas de cadre de page libre**

Un processus qui cause trop de défauts de page fait du "**trashing**"

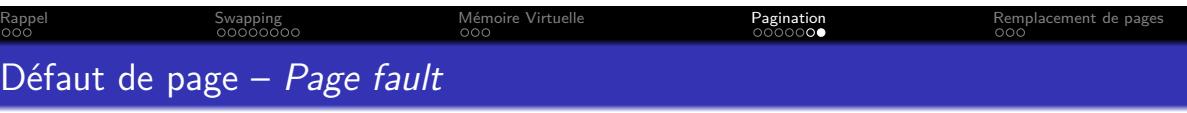

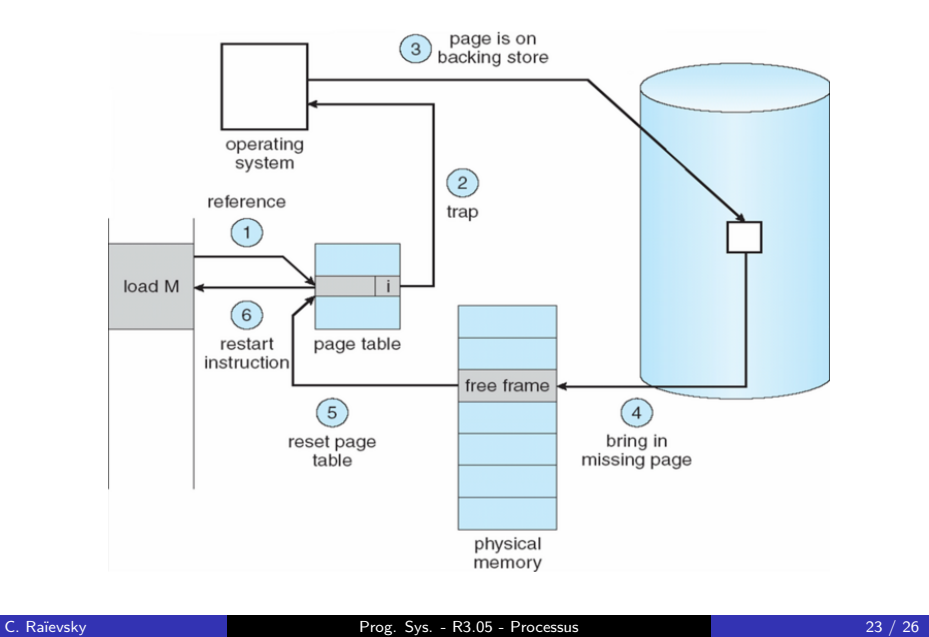

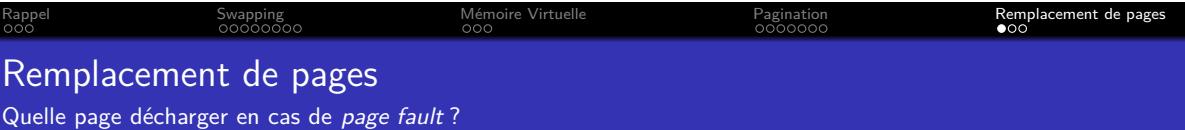

### The Optimal Page Replacement Algorithm

- *•* Facile à décrire, impossible à implémenter
- *•* ⇝ Décharger la page qui sera accédée dans le plus longtemps
- *•* Implique de connaître le futur. . .

### Not Recently Used – NRU

- *•* Utilisation de deux bits pour classer les pages :
	- *•* non accédées, non modifiée
	- *•* non accédées, modifiées
	- *•* accédées, non modifiées
	- *•* accédées, modifiées
- *•* remise à zéro du bit "accédée" régulièrement
- *•* Sélection aléatoire dans la classe la plus basse

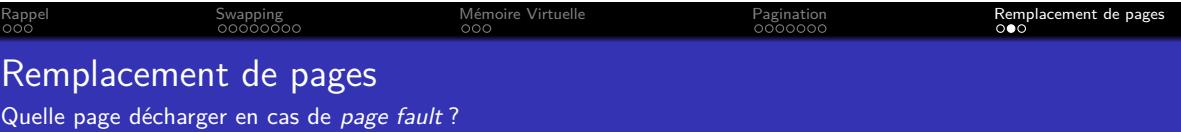

### FIFO

- *•* L'OS stocke une liste chaînée des pages chargée
- *•* dans l'ordre de chargement
- *•* la tête de la liste est déchargée en cas de page fault

Problème : ne tient pas compte de l'utilisation effective des pages

### FIFO avec seconde chance

Identique à FIFO sauf que l'OS examine le bit "accédée" de la page la plus ancienne :

- *•* Si elle n'a **pas** été accédée, elle est déchargée (FIFO)
- *•* Si elle a été accédée,
	- *•* elle est replacée en tête de liste
	- *•* la recherche continue

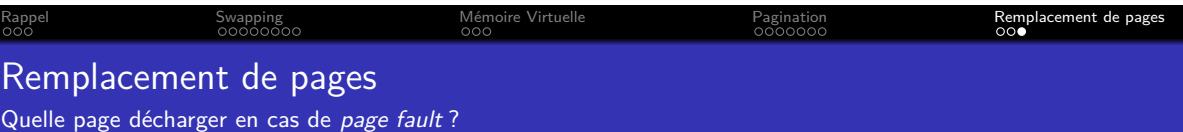

# Clock Replacement Algorithm

Idem à FIFO avec seconde chance mais en utilisant une liste circulaire

### Least Recently Used

- *•* Déchargement de la page la moins utilisée
- *•* Compliqué et coûteux à mettre en uvre
- *•* Approximations implémentées : aging

# Working Sets

- *•* Préchargement d'ensembles de pages
- *•* Basé sur une analyse au runtime des ensembles de pages